**26.**  В какой из последовательностей единицы измерения информации указаны в порядке возрастания?

**А)** Байт, килобайт, мегабайт, бит.

- **Б)** Килобайт, байт, бит, мегабайт.
- **В)** Байт, мегабайт, килобайт, гигабайт.
- **Г)** Мегабайт, килобайт, гигабайт, байт.
- **Д)** Байт, килобайт, мегабайт, гигабайт.
- **27.** Для возможности восстановления информации после сбоев нужно:

**А)** проверять компьютер на наличие, вирусов;

- **Б)** архивировать данные (файлы) на диск;
- **В)** делать резервные копии файлов на внешние носители;
- **Г)** иметь под рукой загрузочную дискету;

**Д)** ничего сделать нельзя.

**28.**  К чему при загрузке приведет вставленная в дисковод *А* обычная дискета с программами?

**А)** Выйдет из строя дисковод *А*.

- **Б)** Компьютер не сможет загрузиться.
- **В)** Испортиться содержимое гибкого диска.
- **Г)** Потребуется переустановка операционной системы.
- **Д)** Компьютер не отреагирует на дискету
- **29.** Плоттер это устройство для...
	- **А)** сканирования информации;
	- **Б)** считывания графической информации;

**В)** вывода; **Г)** ввода; **Д)** кодирования информации.

- **30.** Текущий каталог это каталог…
	- **А)** <sup>в</sup> котором хранятся все программы операционной системы;
	- **Б)** объем которого изменяется при работе компьютера;
	- **В)** <sup>с</sup> которым работает или работал пользователь на данном диске;
	- **Г)** <sup>в</sup> котором находятся файлы, созданные пользователем;
	- **Д)** корневой каталог.

Конкурс организован <sup>и</sup> проводится Общественным объединением «Белорусская ассоциация «Конкурс» совместно <sup>с</sup> Академией последипломного образования под эгидой Министерства образования Республики Беларусь.

*220013, <sup>г</sup>. Минск, ул. Дорошевича, 3, РЗШ АПО. Тел. (017) 292 80 31, 292 34 01; e-mail: info@bakonkurs.org http://www.bakonkurs.org/* 

## Игра-конкурс по информатике **«ИНФОМЫШКА»**

## Четверг, 15 мая 2008 <sup>г</sup>.

- продолжительность работы над заданием 1 час 15 минут;
- пользоваться компьютерами, учебниками, конспектами, справочной литературой запрещается;
- . на старте каждый участник получает 30 баллов;

.

- каждый правильный ответ оценивается тремя, четырьмя или пятью баллами; количество баллов, которые набирает участник, отвечая на вопрос правильно, определяется сложностью вопроса; сложность вопроса определяется по количеству участников, правильно ответивших на него; 10 наиболее лёгких вопросов оцениваются по 3 балла, 10 наиболее трудных вопросов – по 5 баллов, остальные 10 вопросов – по 4 балла;
- неправильный ответ оценивается четвертью баллов, предусмотренных за данный вопрос, и засчитывается со знаком «минус»;
- за вопрос, оставшийся без ответа, баллы не прибавляются <sup>и</sup> не вычитаются;
- $\bullet$ на каждый вопрос имеется только один правильный ответ;
- $\bullet$ • максимальное количество баллов, которые может получить участник конкурса,  $-150$ ;
- $\bullet$  объём <sup>и</sup> содержание задания не предполагают его полного выполнения; <sup>в</sup> задании допускаются вопросы, не входящие <sup>в</sup> программу обучения;
- самостоятельная и честная работа над заданием главное требование организаторов <sup>к</sup> участникам конкурса;
- $\bullet$ после окончания конкурса листок с заданием остается у участника.

## **Задание для учащихся 6–7 классов**

## **Задания <sup>с</sup> 1 по 10 оцениваются по 3 балла**

**1.** Устройства компьютера, не принадлежащие к основным называются…

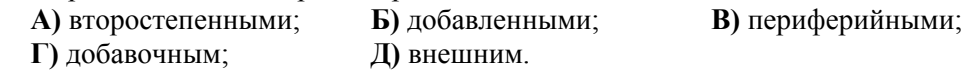

**2.** Наибольший объем информации человек получает при помощи:

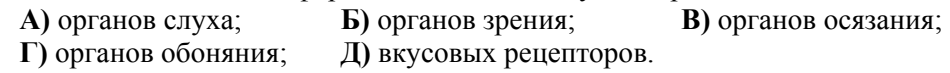

**3.** Возможность автоматической обработки информации связана <sup>с</sup> изобретением:

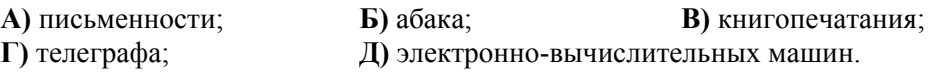

**4.** Объект (например, фрагмент текста или рисунок) попадает в буфер обмена после выполнения команд…

**А)** удалить; **Б)** вставить; **В)** выделить; **Г)** вырезать; **Д)** выровнять.

- **5.** Какой первоначальный смысл английского слова «компьютер»?
	- **А)** Телескоп. **Б)** Электронный аппарат.
	- **В)** Электронно-лучевая трубка. **Г)** Человек, производящий расчеты.
	- **Д)** Вычисления.

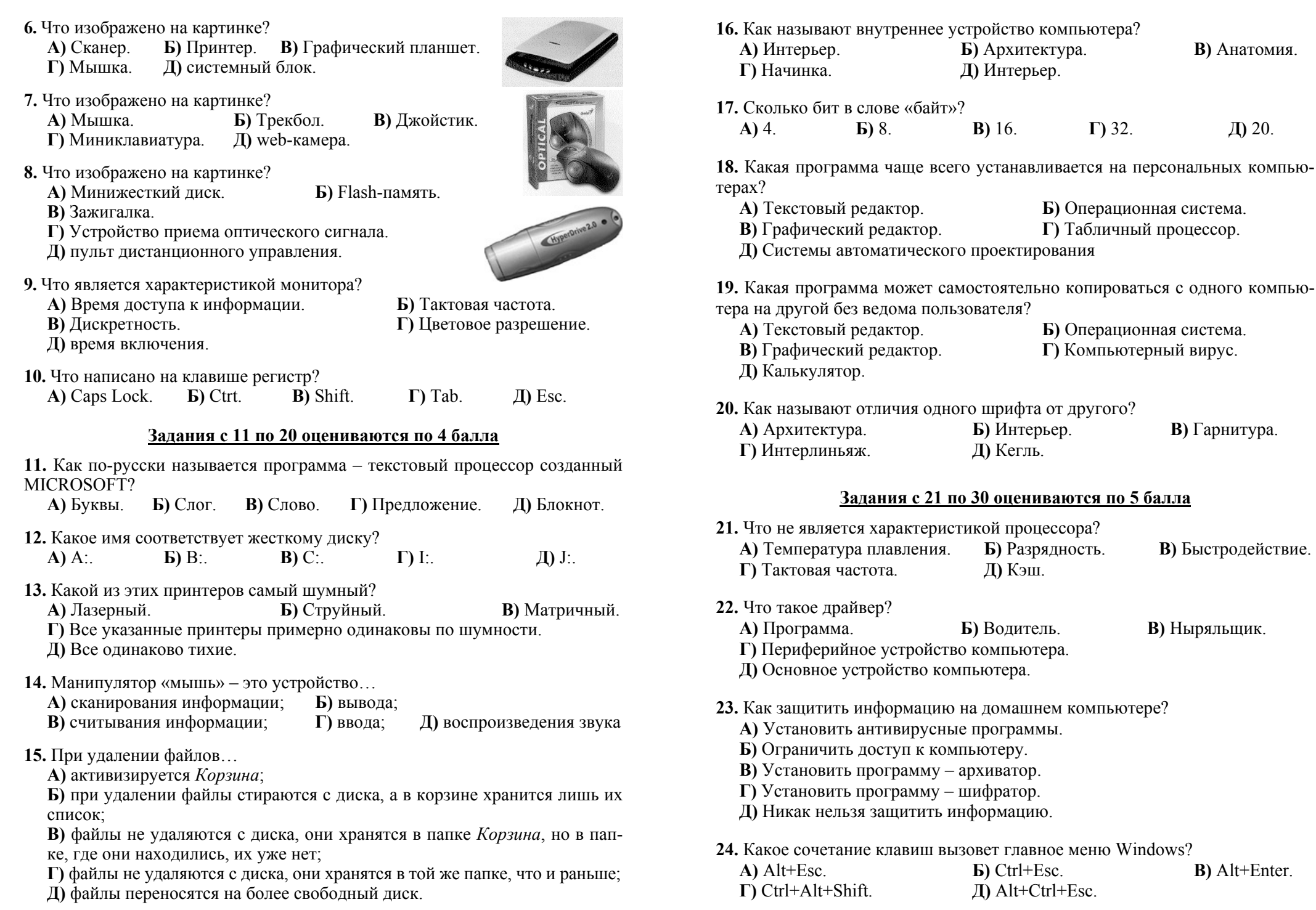